# Adobe Flash CC Course

# **Key Information**

**Course Format:** Price: Course Books with Student Files & Online £150.00 Practice Exams

**Approximate Study Time: Initial Payment of:**  80 Hours of Self Study **E**60.00

**Approximate Delivery Time: Followed by 3 payments of:** 1-2 Working Days (Courier Service) 630.00

**Assessment: Payment Options:** Adobe Examination **Spread the cost over 4 monthly payments** 

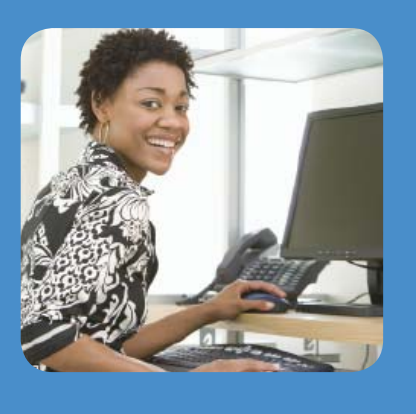

The **Adobe Flash CC Course** is designed for students who want to learn more about this industry standard web animation software package. In this course you will learn to use Adobe Flash CC to create, edit and maintain flash animations.

This course covers the Adobe Certified Associate (ACA) Interactive Media Using Adobe Flash Professional exam objectives.

The course consists of 2 Adobe Flash Courses books, digital versions of the books (PDF and EPUB files), student exercise files and online iPassExam Test Prep Software (3 Month License).

# **The course includes the following items:-**

• **Adobe Flash CC Part 1 Book**

Part 1 of the course shows how the tools available in Adobe Flash CC can be used to create and manipulate a variety of graphics and animations ranging from simple designs to complex animated sequences. You will learn to navigate the Flash CC interface and gain knowledge in using the tools and features necessary for drawing graphics and creating a website that contains an animated introduction.

#### **Course Contents:**

- Lesson 1: Getting Started with Flash CC
- Lesson 2: Planning a Flash Project
- Lesson 3: Creating Illustrations in Flash
- Lesson 4: Organizing the Project
- Lesson 5: Importing Assets into Flash
- Lesson 6: Creating Animation
- Lesson 7: Adding Basic ActionScript

This course book also includes information on the Adobe ACA Examinations and what elements of the course map to the syllabus and a lesson lab for each Lesson to help put into practice what you are learning.

#### • **Adobe Flash CC Part 2 Book**

In Part 2, students will work on their pre-existing knowledge to add functionality that can't be accomplished on the Timeline alone. You will learn to import content from external sources, such as XML and video files, and how to create items that respond to user interactions. These things require an understanding of Action-Script and other advanced features of Flash.

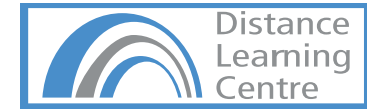

# **Course Contents:**

Lesson 1: Getting Started with an ActionScript Programming Project Lesson 2: Extending the Behaviour of Flash Objects Lesson 3: Accessing Structured Data Lesson 4: Adding Components for Display and User Input Lesson 5: Loading Media Content from External Sources Lesson 6: Making Rich Media Content Accessible Lesson 7: Publishing a Movie

This course book also includes information on the Adobe ACA Examinations and what elements of the course map to the syllabus and a lesson lab for each Lesson to help put into practice what you are learning.

# • **Free Adobe Flash CC Part 1 & Part 2 (Digital Versions)**

Students will also receive digital versions of their course books. These come in .PDF (Adobe Acrobat) and .EPUB (Epub File Reader) format and will allow you to view your course books on any application that supports these formats.

# • **Free iPassExam Test Prep Software (3 Month License)**

iPassExam has both Question Banks and Sample papers. Both are designed to address specific needs of your learning experience.

**Question Banks:** The iPassExam question banks contain hundreds of questions categorised to match the official Adobe ACA syllabus. When working in Question Bank mode your response gets immediately marked so you can see if you selected the correct option. If your response was incorrect you will be shown the correct option plus you will be presented with an explanation that provides additional detail on the topic addressed in the question. In addition you will be presented with a "peer response" graph that gives you a visual presentation of how your peers chose to answer the question.

**Sample Paper:** The "Mock Exam" is a simulation of the actual exam. This resource should be completed after completing the question bank to test if your ready for the actual ACA exam. All the questions are new questions (not used in the question bank). The exam is timed and you don't get to see the correct answer until you complete the exam and all your answers are submitted. On completing the exam you are presented with your grade and are able to review your responses so you can see what questions you had incorrect (unlike the real exam). You can resit the mock exam 25 times, each time the answers and options are randomised, to prevent learning by memorisation.

**Student Files:** Once enrolled students will receive a support email giving them access to their student files and to PowerPoint presentations relevant to the content of each unit.

#### **Prerequisites:**

It is recommended that students should be familiar with the functions of their computer's operating system such as creating folders, launching programs, copying and pasting objects, formatting text, retrieving files, and saving files.

#### **APPLE MAC USERS:**

We recommend this course is completed on a PC with the Windows Operating System. The course can be run on an Apple Macs using software such as Boot Camp, Parallels Desktop 7, VMware fusion or CrossOver Mac although we cannot support any issues that may occur with PC-Based software running on a Mac.

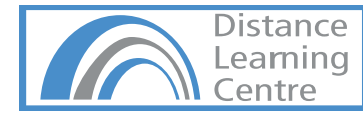

# Adobe Flash CC Course

# **Course Duration & Support:**

Students may register at any time. The course materials are designed as self-study courses, but if you have any problems you can email our support service. As the course is self-study you can complete in as little or as long a time as you prefer, and we do not impose a cut-off date for study.

#### **Assessment:**

Assessment is in the form an Adobe Examination. Examinations are in a multiple choice/multiple answer format. A Certificate of completion can also be sent on request if you prefer not to take the Adobe examinations.

#### **Certifi cation:**

On Completion of this course students can apply for the Interactive Media Using Adobe Flash Professional ACA Examination.

ACA Examinations must be sat at a registered Certiport testing centre and are currently £75.00. Exam Centre's will usually charge an additional proctoring fee (Approximately £15.00) for sitting exams.

**You can locate testing centres and schedule appointments on their Website:** 

Certiport - http://www.certiport.com/

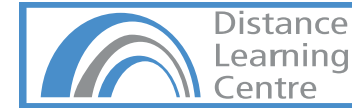